**AutoCAD Download**

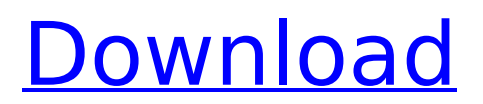

## **AutoCAD Crack +**

Autodesk AutoCAD Product Availability Chart Today, AutoCAD is available for Windows, macOS, Linux, iOS, Android, and web. AutoCAD 2018 offers the latest 2D and 3D drafting and visualization tools. AutoCAD includes the following: Drafting and Plotting Tools With AutoCAD, it's possible to create, edit, and manipulate drawings using a series of commands. Use tools to draw geometric shapes and manipulate objects. Use the Text Editor to add, edit, and format text. Use commands to modify the position and shape of lines and areas, and to convert an image into a line, area, or path. Use commands to place and align objects and to combine objects into compound objects. Use commands to edit text. Use commands to draw and modify dashed lines. Use commands to specify and edit points, paths, and polyline curves. Use commands to create and edit solids. Use commands to create and edit polylines and splines. Use commands to control shape creation. Use commands to draw and edit 2D text. Use commands to plot various 2D and 3D graphs, charts, and pictures. Use commands to plot 2D and 3D contour lines and surfaces. Use commands to plot 2D and 3D surfaces. Use commands to view and control views and layouts. Use commands to navigate and search for objects in a drawing. Use commands to manage units. Use commands to manage drawing attributes and properties. Use commands to link, unlink, and insert existing drawings. Use commands to change the paper size. Use commands to print, export, and publish drawings. Use commands to create drawings on the web. Use commands to view and change the position and size of drawings on the web. Use commands to export drawings to PDF, EPS, and DXF formats. Use commands to save, recall, and print drawings. Use commands to convert drawings to other formats. Use commands to edit dimensions. Use commands to perform various basic editing and conversion functions. Use commands to add, delete, and format dimensions and distances. Use commands to add and subtract text and attributes. Use commands to modify text and attributes. Use commands to select

### **AutoCAD Crack With Serial Key**

MIT License AutoCAD Product Key is free for non-commercial use and the entire source code is available under the MIT License, as well as licensed products and companies. For commercial use The user manual for AutoCAD is available from the Autodesk website. There is a registered distributor of AutoCAD, and licensed users can get subscriptions for AutoCAD. The source code is available for download as a source archive. It is a large file, containing several gigabytes. There is an active source archive on SourceForge. As of 2017, the only officially released source code for AutoCAD was from version 2013. As of 2017, there are no open source editions for AutoCAD 2015. It is possible to download patches for AutoCAD. Patches are mostly source code changes and are not supported by Autodesk. To use a patch, the user must understand the code and its purpose. Autodesk is working on an open source AutoCAD under the Open Source Initiative-defined OASIS Open Licence. Software An extended overview of the AutoCAD range of software is found on the Autodesk website. Historical overview Before AutoCAD was created, people used various drawing packages, usually more advanced than simple simple line drawing tools. Windows-based design packages such as CAD systems by Hermann & Scharwath, Standard CompuDesign, Bentley Systems, Adobe Computer Graphics, and Alias Systems were available. Each of these offered a different set of tools for the design and drafting tasks. CAD in the 1980s (with the introduction of the term CAD by Charles Atchley) was the generic name for these CAD programs. The first known person to write a CAD system was Edwin Catmull, an employee of Disney, who in 1984 developed the first sketching program, "SimView", for the Atari 8-bit family. Catmull's SimView used a state-machine to decide what to draw. Xycing was developed by Klaus Stahlmann in 1987 at the Karlsruhe Institute of Technology and appeared on the Arpanet, before it was commercialized as the AutoCAD product. Xycing was based on the Berkeley Graphics Language (BGL) and XWindow. AutoCAD 1.0, released in 1989, was the first major user-level CAD system that allowed the direct use of Windows ca3bfb1094

## **AutoCAD Free For PC**

Step 2: Create a new file Do any sketch Click the open command Click on file -> open In the file name, select Draw Click open Step 3: Create new file Click the open command Click on file -> open In the file name, select Draw Click open Step 4: Start drafting Click the open command Click on file -> open In the file name, select Draw Click open Step 5: View profile Click the open command Click on file -> view In the Profile tab, Click view Step 6: Add line style Click the open command Click on file -> view In the Profile tab, Click view Step 7: Add the accent Click the open command Click on file -> view In the Profile tab, Click view Step 8: Add arrows Click the open command Click on file -> view In the Profile tab, Click view Step 9: Add the text Click the open command Click on file -> view In the Profile tab, Click view Step 10: Add a dot Click the open command Click on file -> view In the Profile tab, Click view Step 11: Add a small circle Click the open command Click on file -> view In the Profile tab, Click view Step 12: Adjust the line style Click the open command Click on file -> view In the Profile tab, Click view Step 13: Adjusting a line Click the open command Click on file -> view In the Profile tab, Click view Step 14: Adjusting the text Click the open command Click on file -> view In the Profile tab, Click view Step 15: Adjusting the dot Click the open command Click on file -> view In the Profile tab, Click view Step 16: Adjusting the small circle Click the open command Click on file -> view In the Profile tab, Click view Step 17: Design Click the open command Click on file -> view In the Profile tab, Click view Step 18: Export Click the open command Click on file -> export In the export format, select.Cad, Click export Step 19: Close Click the close command Step 20: Install CAD Right click on the CAD file In the open command, click on install

#### **What's New in the AutoCAD?**

Guided Revision Options: Make it easy to revert to previous versions in a drawing with a new Guided Revision feature. With the new Guided Revision option, you can revert to an earlier version of the drawing, and then continue to make revisions with additional commands. (video: 1:10 min.) Cross-Platform Connectivity: Visualize your digital designs as 3D objects on devices of any kind and on any operating system, regardless of which device it is. Convert, edit, and share across the most popular operating systems and devices. (video: 3:04 min.) Planar Edges for Profiles: Take full advantage of the improvements to the profile function. Planar edges can be created that are associated with profiles in much the same way that guides and points are associated with lines. You can use the new planar edges to better control the look and feel of your profiles. (video: 1:23 min.) Parallel Line Style for Drawing Creation: Drawing creation gets faster and easier. You can now draw lines in any direction parallel to the current line and you can control how perpendicular a line appears to be with the new parallel line style. (video: 1:40 min.) Color Extraction for Paths: Connect paths that you created from color. Use the improved color extraction and then use the AutoCAD path color function to connect paths that are made up of color. (video: 1:25 min.) Dimensional Settings for Selection: Change how you select, edit, and cut in more ways than ever. You can now change the default numerical and text settings that are used for selections. In addition, you can turn on point mode, snap to vector, and turn off point by point snap to enable the most flexibility. You can also select objects automatically or automatically when you place a dimension. (video: 2:03 min.) Places for Customized Input: Use the new places for customized input to write text and numbers at any location in your drawing. You can combine any input objects and places together for custom input. (video: 1:15 min.) Color and Symbols Overview: See what all the color and symbol settings do at a glance. Take advantage of the improved color and symbol overview that lets you customize a color to match a symbol to quickly find

# **System Requirements:**

Terms of Use and Disclaimer 1. THIS WEBSITE IS PROVIDED BY THE AUSTRALIAN GOVERNMENT ON AN "AS IS" BASIS WITHOUT ANY WARRANTY OF ANY KIND, EITHER EXPRESSED OR IMPLIED. 2. THE AUSTRALIAN GOVERNMENT ASSUMES NO RESPONSIBILITY FOR, AND CANNOT BE LIABLE FOR, THE ACCURACY, COMPLETENESS OR USEFULNESS OF THE INFORMATION AND SERVICES OFFERED ON THIS WEBSITE. 3

Related links:

<https://solaceforwomen.com/autocad-product-key-full-win-mac-latest-2022/> <http://srilankapropertyhomeandland.com/wp-content/uploads/2022/07/patrcora.pdf> <https://www.bg-frohheim.ch/bruederhofweg/advert/autocad-23-0-crack-free-download/> [https://infobutter.com/wp](https://infobutter.com/wp-content/uploads/2022/07/AutoCAD_Crack_With_Serial_Key_Updated_2022.pdf)[content/uploads/2022/07/AutoCAD\\_Crack\\_With\\_Serial\\_Key\\_Updated\\_2022.pdf](https://infobutter.com/wp-content/uploads/2022/07/AutoCAD_Crack_With_Serial_Key_Updated_2022.pdf) [https://ystym.com/wp-content/uploads/2022/07/AutoCAD\\_Download\\_X64.pdf](https://ystym.com/wp-content/uploads/2022/07/AutoCAD_Download_X64.pdf) <https://iippltd.com/wp-content/uploads/2022/07/nethjay.pdf> <https://dunstew.com/advert/autocad-crack-win-mac-2022/> [https://ccazanzibar.com/wp](https://ccazanzibar.com/wp-content/uploads/2022/07/AutoCAD_Crack__License_Keygen_Free_For_Windows_April2022.pdf)[content/uploads/2022/07/AutoCAD\\_Crack\\_\\_License\\_Keygen\\_Free\\_For\\_Windows\\_April2022.pdf](https://ccazanzibar.com/wp-content/uploads/2022/07/AutoCAD_Crack__License_Keygen_Free_For_Windows_April2022.pdf) <https://thecryptobee.com/autocad-23-1-activator/> <https://www.shankari.net/wp-content/uploads/2022/07/AutoCAD-2.pdf> <http://cefcredit.com/?p=35204> <http://galaxy7music.com/?p=64280> <https://asuperlist.com/wp-content/uploads/2022/07/AutoCAD-12.pdf> <https://streamers.worldmoneybusiness.com/advert/autocad-crack-incl-product-key-win-mac-2022/> [https://www.beaches-lakesides.com/realestate/autocad-crack-full-product-key-download-for-windows](https://www.beaches-lakesides.com/realestate/autocad-crack-full-product-key-download-for-windows-updated/)[updated/](https://www.beaches-lakesides.com/realestate/autocad-crack-full-product-key-download-for-windows-updated/) <https://superstitionsar.org/autocad-2023-24-2-crack-free-2022/> [https://www.top1imports.com/wp](https://www.top1imports.com/wp-content/uploads/2022/07/AutoCAD_Crack___Activation_Code_With_Keygen.pdf)content/uploads/2022/07/AutoCAD\_Crack Activation\_Code\_With\_Keygen.pdf <http://teignvalleypedalbashers.co.uk/advert/autocad-crack-7>

<https://webflow-converter.ru/autocad-crack-free-32-64bit-latest/>

<https://thecryptobee.com/autocad-crack-patch-with-serial-key-free-latest/>